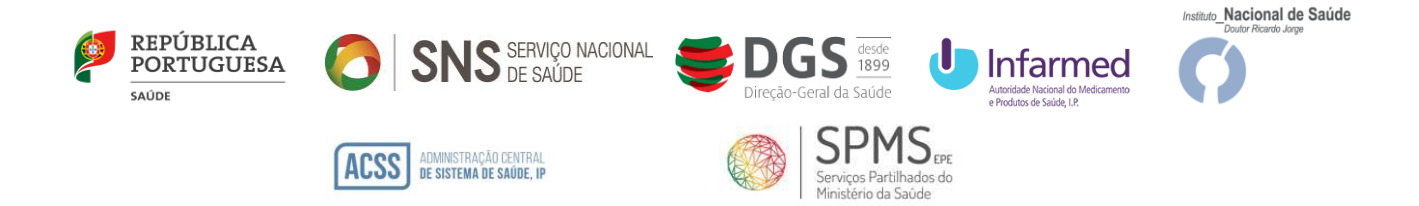

# **Circular Informativa Conjunta**

N.º 08/CD/100.20.200 - Atualizada Data:30/06/2021

#### **Data de Atualização: 18/11/2021**

**Assunto**: Regime excecional e temporário de comparticipação de testes rápidos de antigénio (TRAg) de uso profissional

Para: Farmácias de oficina e laboratórios de patologia clínica ou análises clínicas devidamente autorizados para a realização de TRAg de uso profissional

Tendo em conta a atual situação epidemiológica, importa voltar a intensificar a realização de testes para deteção do SARS-CoV-2, de forma progressiva e proporcionada ao risco, que contribuam para o reforço do controlo da pandemia COVID-19.

Assim, como medida de reforço da proteção da saúde pública, importa voltar a garantir o acesso da população à realização de TRAg de uso profissional, pelo que com esse objetivo, a 18 de novembro, foi publicada a Portaria n.º 255-A/2021, a qual garante o acesso da população aos TRAg de uso profissional, prevendo um regime excecional de comparticipação do Estado de 100% no preço da realização de TRAg de uso profissional, de modo a promover a sua utilização, afastando constrangimentos financeiros.

De acordo com artigo 6.º da referida Portaria, são emitidas as seguintes orientações:

## **1 – Listas dos TRAg de uso profissional comparticipados**

Os TRAg de uso profissional abrangidos pelo regime excecional de comparticipação constam de lista publicada no site do INFARMED – Autoridade Nacional do Medicamento e Produtos de Saúde, I.P. (INFARMED, I.P.), em conformidade com a [Norma n.º 019/2020, de 26 de outubro,](https://www.dgs.pt/normas-orientacoes-e-informacoes/normas-e-circulares-normativas/norma-n-0192020-de-26102020-pdf.aspx) da Direção-Geral de Saúde, na sua redação atual.

As farmácias de oficina que realizem os TRAg de uso profissional ao abrigo do presente regime excecional, devem notificar o INFARMED, I.P., no [Portal Licenciamento+,](https://extranet.infarmed.pt/LicenciamentoMais-fo/) através da utilização da funcionalidade de registo da realização de TRAg de uso profissional comparticipados, conforme instruções também disponíveis no site do INFARMED, I.P.

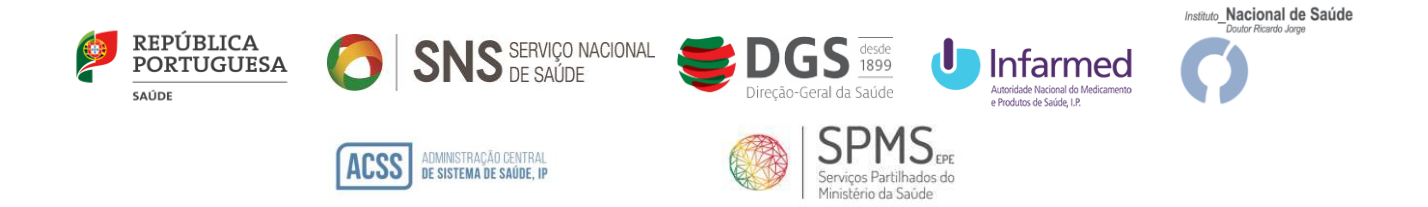

## **2 – Identificação**

A identificação do utente deverá incluir obrigatoriamente a apresentação do seu número nacional de utente do Serviço Nacional de Saúde (NNU).

O utente deverá ainda assinar uma declaração sob compromisso de honra, de acordo com os modelos de declaração anexos à presente Circular, dependendo do local de prestação.

## **3 - Execução do TRAg e número de registo do teste no SINAVELab**

O resultado do TRAg (positivo, negativo e inconclusivo) deverá ser notificado no SINAVELab, indicando obrigatoriamente o NNU.

## **4 – Disponibilização do resultado do teste ao utente**

A disponibilização do resultado do teste ao utente deve ser feita de acordo com o estabelecido na Circular Informativa Conjunta INFARMED, DGS e INSA N.º001/CD/100.20.200, de 12/02/2021.

## **5 – Procedimento de faturação ao SNS**

#### **5.1. Faturação**

M-ATEND-008/4

4-ATEND-008/4

A faturação e a documentação a remeter ao Centro de Controlo e Monitorização do SNS (CCMSNS) devem seguir as seguintes regras e procedimentos:

#### **Farmácias de oficina**

Os TRAg devem ser incluídos na fatura mensal de Medicamentos, remetida mensalmente para o CCMSNS, emitida de acordo com as Regras do Manual de Relacionamento de Farmácias, com as seguintes alterações:

- I. Os TRAg devem ser faturados no tipo de lote 99, num lote sequencial único, número 99;
- II. Na fatura deve ser obrigatoriamente inserido o código da farmácia atribuído pelo INFARMED, I.P.;
- III. O campo número de prescrição deve ser preenchido na fatura eletrónica da seguinte forma:

2/5

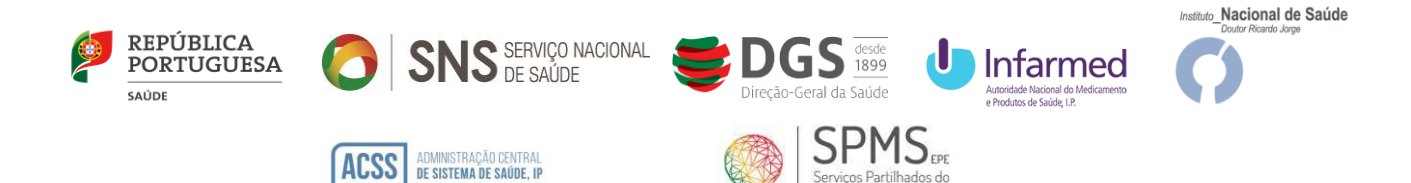

- · Número de Notificação Laboratorial do SINAVELab+X+0<sup>[1]</sup>.
- IV. Deverá ser obrigatoriamente preenchido o campo de data de prestação;
- V. Para o CCMSNS deverá ser remetida a respetiva declaração devidamente preenchida e assinada pelo utente, de acordo com modelo anexo à presente Circular, em substituição da habitual prescrição de medicamentos;

#### **Laboratórios de patologia clínica ou análises clínicas**

Deverá ser emitida uma fatura e um ficheiro de prestação de acordo com as regras do Manual de Relacionamento de MCDT publicado em [https://ccmsns.min-saude.pt/wp](https://ccmsns.min-saude.pt/wp-content/uploads/2021/04/Manual-de-Relacionamento-de-MCDT-v1.27.pdf)[content/uploads/2021/04/Manual-de-Relacionamento-de-MCDT-v1.27.pdf,](https://ccmsns.min-saude.pt/wp-content/uploads/2021/04/Manual-de-Relacionamento-de-MCDT-v1.27.pdf) com as seguintes alterações:

- i. A faturação deve ser emitida a cada uma das ARS em função da localização geográfica do local de prestação do TRAg;
- ii. Para efeitos de faturação ao abrigo da portaria, os laboratórios com convenção com o SNS na área A – Análises Clínicas devem utilizar o código de convenção já atribuído. Os laboratórios sem convenção com o SNS devem solicitar a atribuição de um código identificador para o endereço eletrónico [info.ccm@spms.min-saude.pt;](mailto:info.ccm@spms.min-saude.pt)
- iii. A fatura deve indicar a área clínica como sendo A Análises Clínicas;
- iv. Os TRAg devem ser faturados no tipo de lote 3, num lote sequencial único, número 99;
- v. Os seguintes campos deverão vir preenchidos obrigatoriamente: área clínica ao nível do exame (análises clínicas), data prestação, código exame, quantidade (deve ser sempre igual a 1);
- vi. O campo número de prescrição deve ser preenchido da seguinte forma: Número Notificação Laboratorial do SINAVELab+X+0 $[2]$ ;
- vii. Para o CCMSNS deverá ser remetida a respetiva declaração devidamente preenchida e assinada pelo utente, de acordo com modelo anexo à presente Circular, em substituição da habitual prescrição de MCDT;

M-ATEND-008/4

VI-ATEND-008/4

**.** 

<sup>[1]</sup> Devem ser preenchidos os zeros necessários para que o número tenha 19 caracteres

<sup>[2]</sup> Devem ser preenchidos os zeros necessários para que o número tenha 19 caracteres

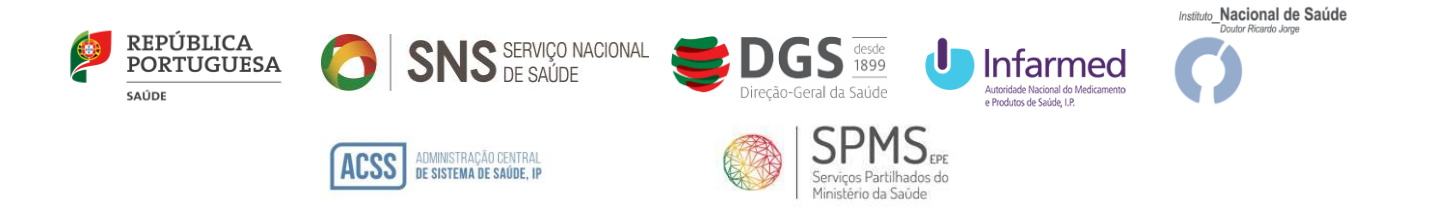

viii. As faturas relativas a serviços prestados no mês N dar entrada até ao dia 10 de N+1 para que sejam conferidas até ao dia 10 de N+2, caso contrário apenas entrarão para conferência no mês seguinte;

Todas as dúvidas relativas a faturação, deverão ser remetidas para *info.ccm@spms.min-saude.pt*.

#### **5.2. Regras de conferência**

M-ATEND-008/4

4-ATEND-008/4

No que respeita às regras de conferência a aplicar pelo CCMSNS à faturação dos TRAg, serão verificados os seguintes critérios:

1. Cumprimento dos requisitos da fatura, nomeadamente os previstos no código do CIVA e a obrigatoriedade do código identificador do Prestador. O não cumprimento destes requisitos implica o não registo da fatura;

2. Apenas os prestadores identificados e inscritos no SINAVELab podem apresentar faturação. Esta validação é feita pelo código identificador do Prestador presente na fatura, caso não exista ou seja inválido a fatura não é registada;

3. No caso dos TRAg efetuados em laboratórios de patologia clínica ou análises clínicas a entidade faturada deve ser a ARS do local de prestação, caso seja outra a fatura não será registada;

4. O Número de Notificação Laboratorial do SINAVELab enviado pelo prestador no campo do número de prescrição tem de corresponder a um número válido presente no SINAVELab. Caso não exista o registo desse número no SINAVELab a comparticipação dessa prescrição é apurada a zero;

5. Todos as prescrições enviadas nos ficheiros de prestação ou na fatura eletrónica deverão ter um documento físico associado, de acordo com modelo anexo à presente Circular, devidamente preenchido, caso contrário a comparticipação dessa prescrição é apurada a zero;

6. Apenas são aceites para comparticipação os TRAg de uso profissional previstos na lista publicada pelo INFARMED, I.P.;

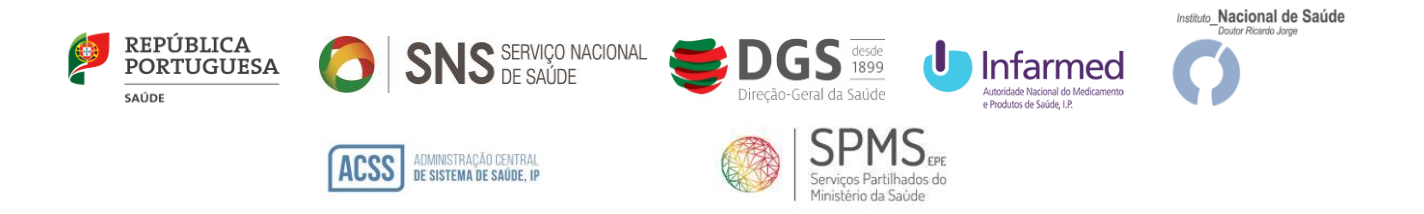

7. Apenas são comparticipados os testes por utente até ao limite máximo permitido pela Portaria (4 mês civil/utente);

8. A comparticipação é de 100% de um valor máximo por teste de 10,00€ (dez euros);

9. A data de prestação deverá corresponder à data inscrita no SINAVELab.

Graça Freitas

Digitally signed by Graça Freitas DN: c=PT, title=Diretora-Geral da Saúde, ou=Direção, o=Direção-Geral da Saúde, cn=Graça Freitas Date: 2021.11.19 19:58:26 Z

 $\mathcal{L}$  , we have the set of the set of the set of the set of the set of the set of the set of the set of the set of the set of the set of the set of the set of the set of the set of the set of the set of the set of the

**Graça Freitas**  Diretora Geral da Saúde

 $\frac{1}{2}$ Vitor Herdeiro

Assinado de forma digital por Vitor Herdeiro Dados: 2021.11.19 19:14:09 Z

# **Victor Herdeiro**

Presidente do Conselho Diretivo da ACSS, IP

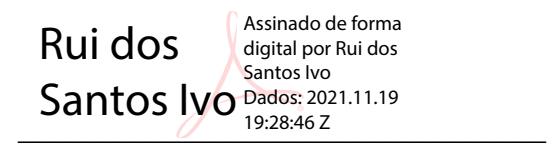

**Rui Santos Ivo** Presidente do Conselho Diretivo do INFARMED, IP

de Almeida<sup>Bados: 2021.11.19</sup> Fernando

Assinado de forma digital por Fernando de Almeida Dados: 2021.11.19

**Fernando de Almeida** Presidente do Conselho Diretivo do INSA, IP

 $\overline{\phantom{a}}$ Luís Goes Pinheiro Assinado de forma digital por Luís Goes Pinheiro Dados: 2021.11.19 18:12:47 Z

## **Luis Goes Pinheiro** Presidente do Conselho de Administração da SPMS, EPE